## **PIANO DI LAVORO PER L'ANNO SCOLASTICO 2006/2007**

## Materia: T.I.C. TECNOLOGIE DELL'INFORMAZIONE E DELLA COMUNICAZIONE Classe: 1 GL LICEO TECNICO

Insegnante : Eugenio Casanova

Ore di lezione: 2

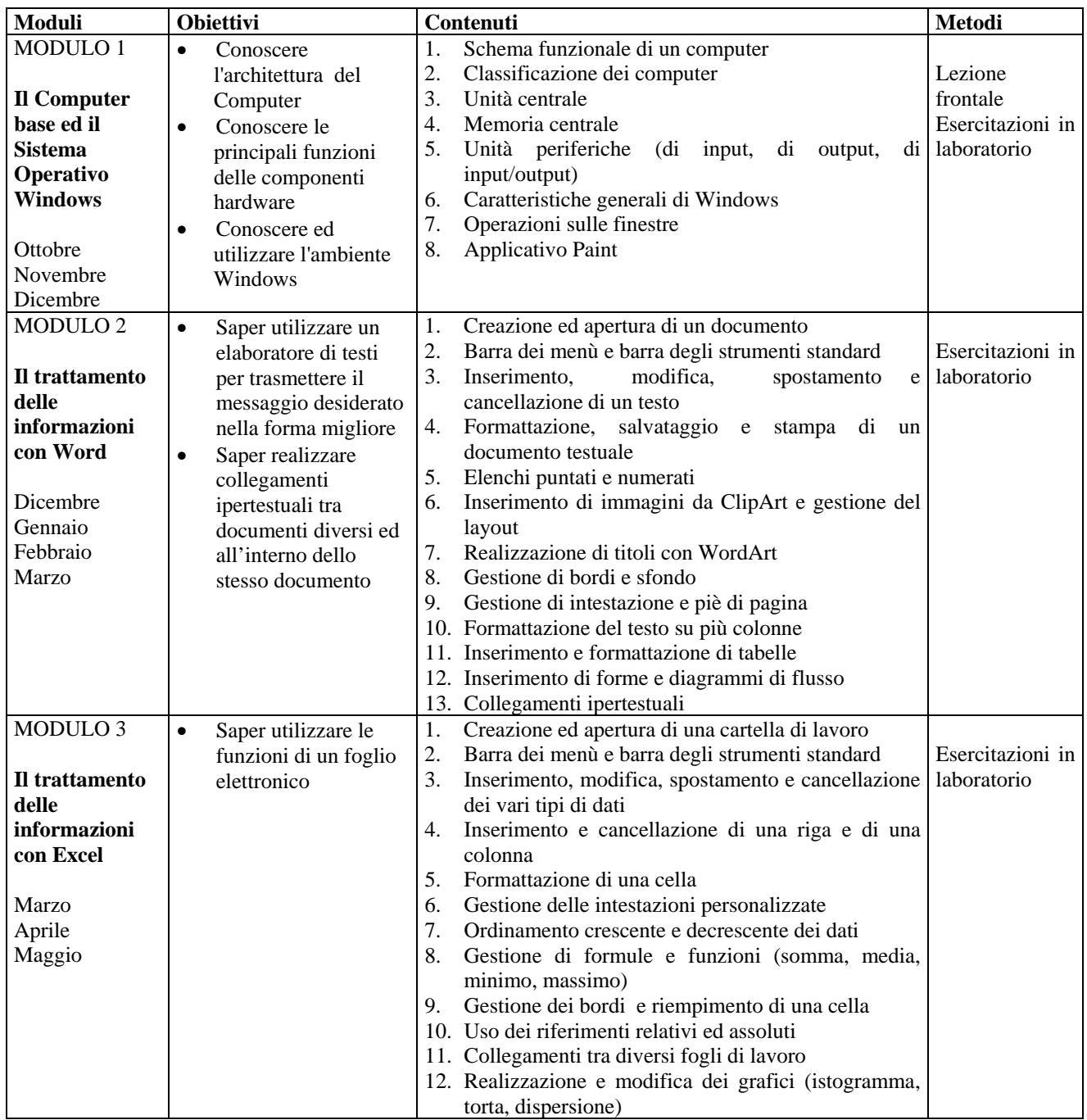